### 条件判断処理の続き

前回はフローチャート、条件式、関係演算子について学び、条件判断処理として if 文、switch 文について学んだ。今回は if 文のネスト、論理演算子と否定演算子について学んでいく。また、 条件式を評価した際に得られる条件式の値についても学ぶ。

# if 文のネスト

if 文は条件式によって処理を分岐させ、ブロックと呼ばれる{ }という範囲に記述した処理を実 行するということを学んだが、このブロックの中にさらに if 文を記述することが可能である。こ れをネスト、あるいは入れ子という。次のフローチャートは if 文がネストされた処理を示し、プ ログラムはその処理に相当する。ここでは if-else 文を例として取り上げたが、if 文、if-else if-else 文でも同様にしてネストすることができる。

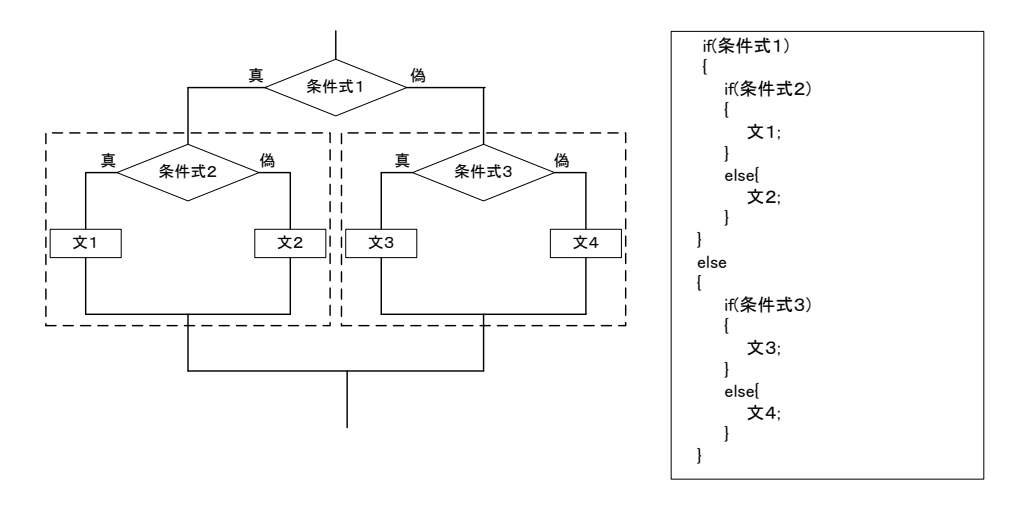

図1 if 文のネスト

#### 論理演算子と否定演算子

前回は条件式と関係演算子を用いて if 文を利用し、条件分岐させることを学んだ。条件式の例 を以下に示す。

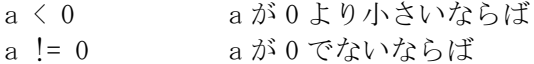

このように比較的単純な条件を判別することができた。しかし、実際のプログラムではもう少し 複雑な条件の判別も必要となってくる。例えばテストの点数について調べるとすると、点数がある 数値からある数値の間にあるかどうかを調べたいという場合もある。変数 a にテストの点数が格納 してあり、この点数が 60~69 点の間ならば範囲内、これ以外の点数は範囲外とする条件には以下 が考えられる。

1 a が 60 点以上 かつ a が 70 点より小さい ならば 範囲内  $a \ge 60$  a  $\lt 70$ 

この①の条件が一般的に使われるが、あるいは、

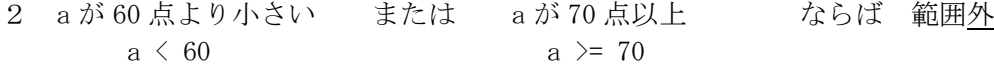

という条件の定め方も正しい。ここまで習った方法では、if 文とネストを使って1と2の条件を 判別するには以下のようなプログラムが考えられる。

```
プログラム例1
#include<stdio.h>
int main(void)
{
       int a = 50;
       if (a > 60){
              if(a < 70)
              {
                     printf("その点数は範囲内です\m");
              }
              else
              {
                     printf("その点数は範囲外です¥n70点以上です¥n");
              }
       }
       else
       \left\{ \right.printf("その点数は範囲外です¥n60点より小さいです¥n");
       }
       return 0;
}
```

```
プログラム例2
```

```
#include<stdio.h>
int main(void)
{
       int a = 50;
       if(a < 60)
       {
              printf("その点数は範囲外です¥n60点より小さいです¥n");
       }
       else if (a \ge 70){
              printf("その点数は範囲外です\n70点以上です\n");
       }
       else
       \left\{ \right.printf("その点数は範囲内です¥n");
       }
       return 0;
}
```
しかし、C 言語ではこれらの条件分岐と同じ処理を短く記述する方法が用意されている。そのた めの演算子を論理演算子という。論理演算子は2つあり、AND 論理演算子(&&)と OR 論理演算子

(||)がある。AND 論理演算子は「~でかつ~」という条件の判別に利用することができ、OR 論理 演算子は「~または~」という条件の判別に用いることができる。これを用いると先ほど示したプ ログラムは以下のように記述できる。

```
プログラム例3 AND 論理演算子
#include<stdio.h>
int main(void)
{
       int a = 50;
       if (a >= 60 && a \leq 70)
       {
              printf("その点数は範囲内です\n");
       }
       else
       \mathbf{I}printf("その点数は範囲外です\n");
       }
       return 0;
}
```
AND 論理演算子を用いる場合では演算の対象となる 2 つの式(ここでは、a >= 60 と a < 70)が 両方とも真となった場合のみ、その式(a >= 60 && a < 70)の評価が真となる。それ以外は偽で ある。

```
プログラム例4 OR 論理演算子
#include<stdio.h>
int main(void)
{
       int a = 50;
       if(a \leq 60 || a \geq 70)
       {
              printf("その点数は範囲外です\n");
       }
       else
       {
              printf("その点数は範囲内です¥n");
       }
       return 0;
}
```
OR 論理演算子を用いる場合では演算の対象となる2つの式 (ここでは、a < 60 と a >= 70) のう ち、少なくとも片方が真だった場合には、その式 (a < 60 | | a > = 70) の評価が真となる。偽に なる場合は 2 つの式の両方が偽になった場合だけである。

このほか「~でない」という判別を行う演算子として否定演算子(!)がある。この否定演算子 を用いると以下のようなプログラムが書ける。

```
プログラム例5 否定演算子
#include<stdio.h>
int main(void)
{
       int a = 50;
       if(1(a \leq 60 \mid a \geq 70))
        \left\{ \right.printf("その点数は範囲内です¥n");
       }
       else
        {
               printf("その点数は範囲外です\n");
       }
       return 0;
}
```
ここまでに示した5つプログラムは全て 60~69 の範囲の値が変数 a に格納されている場合には 「その点数は範囲内です」と表示し、それ以外の値が格納された場合には「その点数は範囲外です」 と表示する。

同じ動作をするプログラムではあるが、いくつもの書き方が存在することが理解できただろうか。 説明のためにこのような例を示したが、実際にこのような動作をさせるプログラムを作成する場合 には AND 論理演算子を用いたプログラム例3を用いることが一般的である。プログラミングを行う 上での方針として、

①記述量が少ないこと ②読みやすいこと

を満たすように心がけると良い。プログラミングの作成時間が短縮でき、バグも入りにくくなるか らである。論理演算子と否定演算子について表 1 にまとめておく。

| "へ + ㎜*エ!癶フံ 」 」 」 儿 灰 フံ 」 |                 |         |                                                                                                    |
|-----------------------------|-----------------|---------|----------------------------------------------------------------------------------------------------|
|                             | 条件式             | 意味      | プログラムでの表現                                                                                           |
| AND 論理演算子                   | a && b          | a でかつ b | $x \ge 0$ & $x \le 5$                                                                               |
| OR 論理演算子                    | $a \parallel b$ | a またはb  | $x == 1$   $y == 3$                                                                                 |
| 否定演算子                       | !a              | a ではない  | $\left( \begin{array}{c c} x \end{array} \right)$ $\left( \begin{array}{c c} x \end{array} \right)$ |

表 1 論理演算子と否定演算子

注 a や b は条件式である

また、条件式を a、b とした時の各演算子の真偽値表を以下に示しておく。ただし、偽=0 真=1 と する。

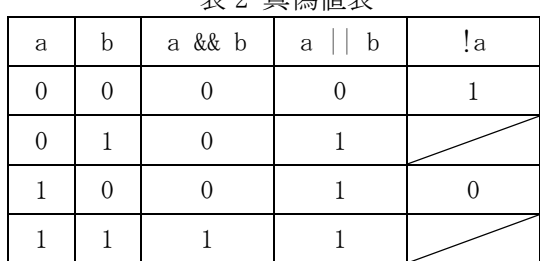

# 主 2 吉茂倩主

### 演算子の優先順位

以前に算術演算子と代入演算子について演算の優先順位を示したが、新しい演算子を習ったので、 改めて表 3 に示す。

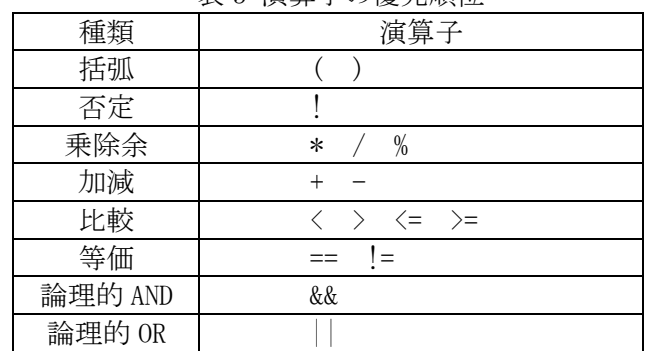

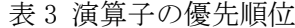

上位に書かれているものほど優先順位が高い。また、 優先順位が等しい場合には式の左側から順に評価していく。

### 演習

プログラム例1~5を作成し、出力を確認しなさい。ただし、変数 a は初期化(int a = 50;) ではなく、キーボードから入力して値を格納すること。また、実行時には 59,60,69,70 などを代入 することで、正しく動作するかどうかを確認すること。

#### 課題2の続き

kadai2-2 の改良

kadai2-2 は y の入力が 0 の場合、/と%の計算が行うことができない。if-else 文を用いて、y が 0 だった場合には計算を行わず、「計算出来ません」と出力するプログラムに改良しなさい。 ※提出は改良後のプログラムのみで良い。

kadai2-3 (20点)

OR 演算子を使用し、以下の仕様に従いプログラムを作成しなさい

- ・ 整数をキーボードから読み込む。
- ・ 読み込んだ値が負、または、100 以上ならば、「値は負、または、100 以上です」と表示する。
- ・ そうでなければ、「条件からはずれました」と表示する。

kadai2-4 (20点)

AND 演算子を使用し、以下の仕様に従いプログラムを作成しなさい

- ・ 整数 a をキーボードから読み込む。
- ・ もし、a が 10 以上、かつ、20 未満ならば、「値は 10 以上、かつ、20 未満です」と表示する。
- ・ そうでなければ、もし、a が 30 以上、かつ、40 未満ならば、「値は 30 以上、かつ、40 未満で す」と表示する。
- ・ そうでなければ、「条件からはずれました」と表示する。

kadai2-5 $(20 \text{ K})$ 

ここまでに習ったものを利用し、自分で使用例を考えてオリジナルの処理を行うプログラムを作 成しなさい。ただし、AND 論理演算子、OR 論理演算子、否定演算子のいずれかを必ず使うこと。時 間に余裕がある人は複数作成して提出してもよい。ただし、少なくとも一つは作成して提出するこ と。

このプログラムについては、どのような動作を行うものかを簡単でよいので説明を付けること。

kadai2-5 は習った内容を理解し、作成していれば 10 点。 以下は 20 点の例です。

- (1)プログラムにある程度の行数がある。
- (2)とても良く応用できている。
- (3)複数のプログラムを作成している。